# **12 pixbet**

- 1. 12 pixbet
- 2. 12 pixbet :spaceman f12bet
- 3. 12 pixbet :como entrar no sportingbet

# **12 pixbet**

Resumo:

**12 pixbet : Inscreva-se em fauna.vet.br agora e desfrute de recompensas incríveis! Bemvindo à sua experiência de apostas única!** 

contente:

aprenda o PIX bet365 para amador plataforma com praticidade

Em primeiro lugar, fachada login em 12 pixbet conta na bet365 Brasil clicando no "Login", uma parte superior à direcita do site da Bet 365.

Depois,ntro da 12 pixbet conta contos e clique em "Depositar".

Selecção o método de pagamento dessejado.

Dicas para usar Pixbet

[jogo de truco valendo dinheiro](https://www.dimen.com.br/jogo-de-truco-valendo-dinheiro-2024-07-13-id-31734.pdf)

| Comentário em 12 pixbet português brasileiro |

|----------------------------------|

| Olá, fiquei impressionado ao conhecer a 321 Pixbet, uma nova plataforma de apostas 0 esportivas que oferece saques rápidos em 12 pixbet apenas 10 minutos através do serviço PIX. Com isso, tornou-se uma plataforma confiável 0 e popular na cena de apostas esportivas online. Recentemente, em 12 pixbet março de 2024, a 321 Pixbet atraiu a atenção 0 de entusiastas esportivos com ofertas e promoções agressivas, especialmente aqui no Brasil. |

| Além disso, a 321 Pixbet se destaca 0 entre seus concorrentes por 12 pixbet facilidade em 12 pixbet realizar depósitos e saques. Oferecemos um limite mínimo de depósito de apenas 0 R\$10 e um limite mínimo de saque de R\$20, o que é impressionante. É claro que a plataforma se tornou 0 o preferido dos jogadores de apostas esportivas online graças à 12 pixbet ágil função de saque via PIX. |

| Além disso, 0 a 321 Pixbet oferece um bônus de boas-vindas de R\$ 600 com o código promocional "PIXBET600" para novos usuários. Não 0 perca essa oportunidade única! Se você ainda está hesitante em 12 pixbet se juntar à nossa comunidade, experimente essa promoção inigualável. 0 Registre-se na 321 Pixbet e aproveite os benefícios a seguir: - Saques rápidos via PIX - Depósitos e saques fáceis 0 - Limite mínimo de saque mais baixo - Bônus de boas-vindas avassalador|

# **12 pixbet :spaceman f12bet**

No Android,abrir o aplicativo Google Play Store e navegar para Top Charts no topo da tela telas de. Você poderá ver os Top Apps Grátis como uma opção, e você também pode pesquisar aplicativos específicos para descobrir se eles são ou não Livre.

# **12 pixbet**

Em 2024, a Pixbet lançou o seu aplicativo móvel, oferecendo aos seus usuários uma experiência mais rápida e fácil em 12 pixbet suas apostas desportivas.

### **Como Instalar o App da Pixbet**

- No seu smartphone, acesse o menu "apps" nas configurações, e clique em 12 pixbet "gerenciar app";
- Abra o seu navegador, e acesse o site da Pixbet; ([avatar 1xbet\)](/avatar-1xbet-2024-07-13-id-6878.pdf);
- Desca até o rodapé da página, e clique no botão "Disponível no Google Play";
- Instale o aplicativo no seu celular ou dispositivo móvel.

Se você possui um dispositivo iOS, o aplicativo não está disponível na App Store, mas você pode acessar o site móvel e fazer login em 12 pixbet 12 pixbet conta, fazendo a mesma experiência de apostas.

### **Como Apostar no App da Pixbet**

Para começar a apostar, você deve ter um cadastro na casa, e colocar um depósito mínimo de apenas R\$ 1. Ao acertar o palpite, ganhe o valor apostado multiplicado pela valor das odds. Quando tiver no mínimo R\$ 18, solicite o saque. A Pixbet promete aos usuários saques com processamento em 12 pixbet até 10 minutos, o que é um dos principais atrativos da plataforma.

### **Benefícios do App da Pixbet**

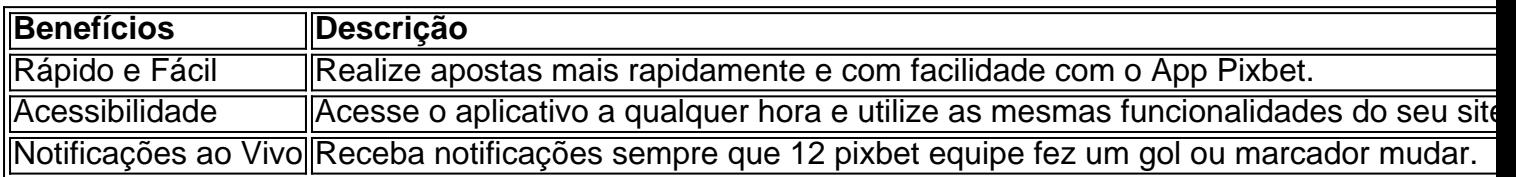

#### **Resumo**

O App da Pixbet oferece aos usuários um novo modo de experiências em 12 pixbet apostas desportivas, oferecendo alta velocidade ao realizar suas apostas, mais acessibilidade, notificações e ainda mais rápida processando.

### **Dúvidas Frequentes**

- "**Como baixar o App da Pixbet em 12 pixbet 2024?** O aplicativo está disponível em 12 pixbet grande parte dos dispositivos Android, através do Site Oficial e em 12 pixbet alguns dispositivos iOS está aplicativo é webs responsivo."
- "Utilizar código promocional para realizar apostas na Pixbet 2024? Sim! Após você se cadastrar é possível inserir o seu código promocional [777 jackpot spin](/777-jackpot-spin-2024-07-13-id-1361.html) e arrecadar suas benefícios.".

### **12 pixbet :como entrar no sportingbet**

### **Ministro da Defesa Nacional da China se reúne com comandante do exército brasileiro**

Fonte:

#### Xinhua

#### 09.07.2024 13h51

O ministro da Defesa Nacional 9 da China, Dong Jun, reuniu-se na segunda-feira com o comandante do Exército Brasileiro, Tomás Ribeiro Paiva, 12 pixbet Beijing.

Neste encontro, Dong 9 enfatizou que este ano marca o 50º aniversário do estabelecimento das relações diplomáticas entre a China e o Brasil, e 9 que as relações entre as duas forças armadas desfrutam de uma base sólida de cooperação e amplos interesses comuns.

Além disso, 9 Dong expressou que o aprofundamento da relação entre as forças armadas da China e do Brasil tem amplas perspectivas e 9 instou os dois lados a aprimorarem os intercâmbios, aprenderem um com o outro e levarem as relações militares China-Brasil a 9 um novo patamar.

Por 12 pixbet vez, Tomás disse que o exército brasileiro está disposto a fortalecer ainda mais a comunicação e 9 os intercâmbios com seu homólogo chinês e aprofundar a cooperação 12 pixbet vários campos.

#### **Resumo do Encontro**

- Reunião entre o ministro 9 da Defesa Nacional da China, Dong Jun, e o comandante do Exército Brasileiro, Tomás Ribeiro Paiva, 12 pixbet Beijing.
- Celebração dos 50 9 anos de relações diplomáticas entre a China e o Brasil.
- Base sólida de cooperação e amplos interesses comuns entre as forças 9 armadas da China e do Brasil.
- Aprimoramento dos intercâmbios e cooperação 12 pixbet vários campos.

## **0 comentários**

Author: fauna.vet.br Subject: 12 pixbet Keywords: 12 pixbet Update: 2024/7/13 2:46:12